# **Cadastro do Parâmetro do FCONT (CCINF211)**

Esta documentação é válida para todas as versões do Consistem ERP.

### **Pré-Requisitos**

Não há.

#### **Acesso**

Módulo: Contábil/Fiscal - Informações Fiscais

Grupo: SPED FCONT

## **Visão Geral**

Nesse programa são informados os parâmetros para a configuração do Controle Fiscal Contábil de Transição - FCONT.

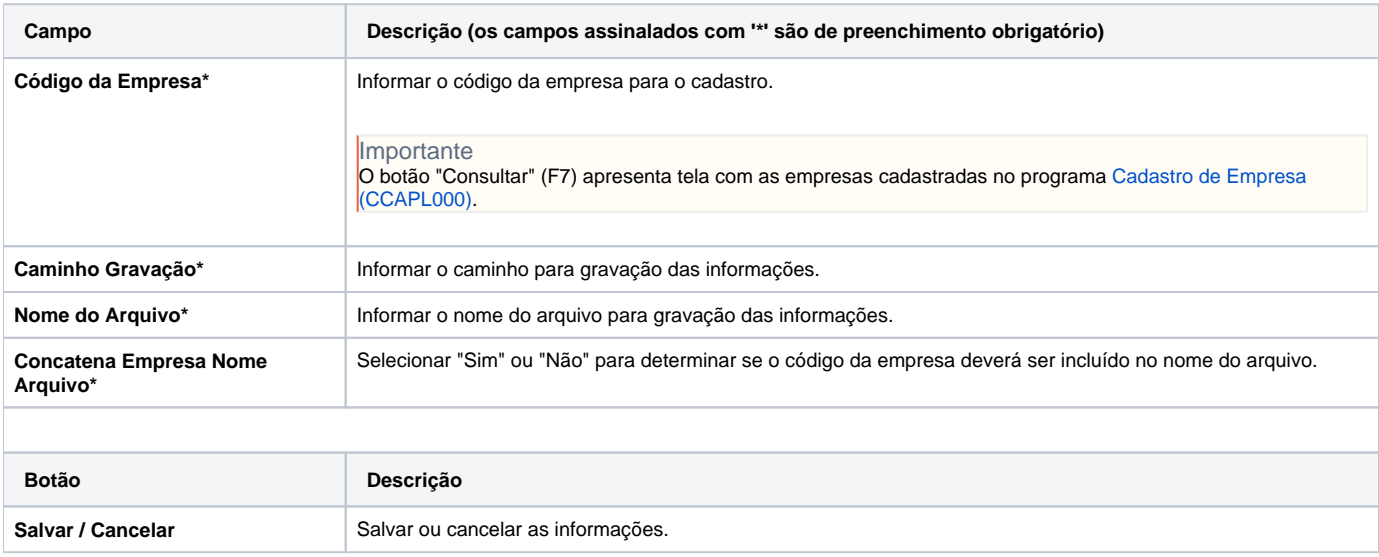

#### Atenção

As descrições das principais funcionalidades do sistema estão disponíveis na documentação do [Consistem ERP Componentes.](http://centraldeajuda.consistem.com.br/pages/viewpage.action?pageId=56295436) A utilização incorreta deste programa pode ocasionar problemas no funcionamento do sistema e nas integrações entre módulos.

Exportar PDF

Esse conteúdo foi útil?

Sim Não